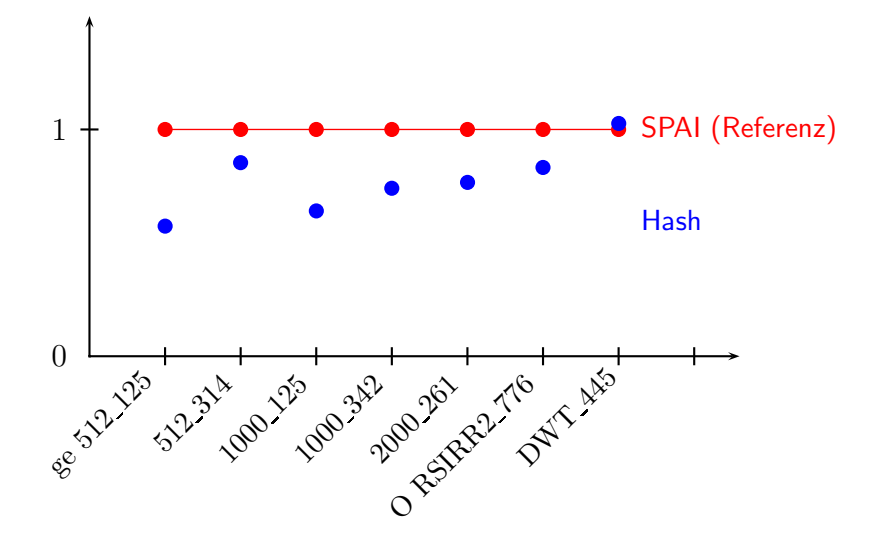

```
\usepackage{pst-plot}
\usepackage{arrayjob}
\newarray{\XVal}
\readarray{XVal}{ & ge \break 512\_125 & 512\_314 & 1000\_125 & 1000\_342 & 200
 RSIRR2\_776 & DWT\_445}
\savedata{\dataIon}[(1 0.4262)(2 0.1467)(3 0.3596)(4 0.2587)(5 0.2336)(6 0.0167
\def\pshlabel#1{\rput[rb]{45}{\checkXVal(#1)\small\cachedata}}
\def\dataI{1 1 2 1 3 1 4 1 5 1 6 1 7 1 }
\def\dataII{1 0.5738 2 0.8533 3 0.6404 4 0.7413 5 0.7664 6 0.833 7 1.0264}
\makeatother
\begin{document}
\pspicture(-1,-1)(9,3)
 \psset{yunit=3.0,xunit=1.0}
 \psaxes[Ox=1,dy=1,Dy=1]{->}(8.6,1.5)
  \rput[l](7.3,1){\small\sffamily\textcolor{red}{SPAI (Referenz)}}
 \psset{showpoints=true,dotsize=0.2,plotstyle=line,linewidth=0.5pt}
 \listplot[linecolor=red]{\dataI}
 \psset{showpoints=true,dotsize=0.2,plotstyle=dots,linewidth=2pt}
 \listplot[linecolor=blue]{\dataII}
  \rput[l](7.3,0.6){\small\sffamily\textcolor{blue}{Hash}}
\endpspicture
```